| Date: 02-Nov-2015                                                                                                    |                          | Flight No: ILIAN20A Route: EPWA - LSGG |                                   | <b>PAX: 3</b>                |                   |              |                                 |              |
|----------------------------------------------------------------------------------------------------|--------------------------|----------------------------------------|-----------------------------------|------------------------------|-------------------|--------------|---------------------------------|--------------|
| <b>AIRCRAFT STATIONS</b>                                                                                                    |                          |                                        |                                   | <b>CALCULATIONS</b>          |                   |              |                                 |              |
| Station name                                                                                                    | <b>Weight Max</b><br>001 | Arm<br>[ht]                            | <b>Moment</b><br>[in] [bs*in/100] | <b>There</b>                 | Website<br>1841   | Mass<br>[ka] | <b>Honort</b><br>[ibs*in / 390] | <b>% MAC</b> |
| Pilot (PIC)                                                                                                    | LET &                    | 348.0 (31.00                           | 264.57                            | <b><i>EMPTY AIRCRAFT</i></b> | 7 695             |              | 22 000.83                       | 33.7%        |
| CoPlet (S3C)                                                                                                    | <b>LET.D</b>             | 340.0 131.00                           | 364.87                            | <b>Crew &amp; Pantry</b>     | 484               |              | 674.24                          |              |
| Refreshment Center / Catering                                                                                                    | 30.0                     | 73.0 363.00                            | 18.30                             | DRY OPPERATING WISGHT        | 8 159             |              | 22 703.57                       | 22.9%        |
| LH Chart Case                                                                                                    | 0.D                      | 18.0 151.00                            | 0.00                              | Payload                      | 683               |              | 1.761.58                        |              |
| <b>BH Charl Cass</b>                                                                                                    | O.D                      | 18.8 191.80                            | 0.00                              | <b>JIRO FUEL IVEEDST</b>     | <b>R 811</b>      | 0300         | 34 507 56                       | 31.3%        |
| LH Storage Cabonet                                                                                                    | 5.0                      | 15.0 215.88                            | 7.79                              | <b>Block Fael</b>            | 3400              | 3940         | 8 809.03                        |              |
| LH Tollet Drawer                                                                                                    | 5.0                      | 5.0 314.58                             | 15.33                             | <b><i>RAMP WEIGHT</i></b>    | 12 31 1           | 12508        | 34 316.19                       | 25.3%        |
| <b>Crew Beggege</b>                                                                                                    | 30.0                     | 608.0 304.60                           | 115.36                            | Taxi fuel                    | 125               |              | $-360.86$                       |              |
| Pantry                                                                                                    | 40.0                     | 48.0 74.00                             | 29.60                             | <b>TAKE-OFF WEIGHT</b>       | 12,086            | 12375        | 33 955.31 26.2%                 |              |
| <b>Crew &amp; Pankrys</b>                                                                                                    | 464                      |                                        | 626.74                            | Trip hard                    | 1.064             |              | 45, 366, 35                     |              |
| <b>Seat 4</b>                                                                                                    | ÷                        | 340.0 795.80                           | 90.07                             | <b>LANDING WEIGHT</b>        | 50,233            | 11300        | 38 993.02 23.9%                 |              |
| Seat 5                                                                                                    | 172                      | 348.0 341.60                           | 415.55                            | <b>Remaining fuel</b>        | 1401.0            |              |                                 |              |
| <b>Seat 6</b>                                                                                                    | 171                      | 340.0 341.40                           | 41/8.55                           |                              |                   |              |                                 |              |
| <b>Seat 7</b>                                                                                                    | 173                      | 340.0 375.74                           | 404.37                            | Within envelope              |                   |              |                                 | <b>VER</b>   |
| Seat 8                                                                                                    | 白疹                       | 348.8 375.74                           | 6.86                              |                              |                   |              |                                 |              |
| Seat 3                                                                                                    | 0.0                      | 348.0 195.80                           | 0.00                              | 13 500                       |                   |              |                                 |              |
| Tasket                                                                                                    | o.e                      | 348.0 302.45                           | 0.00                              |                              |                   |              |                                 |              |
| <b>Note Baygage</b>                                                                                                    | O.B                      | 400.0 74.00                            | 0.00                              | bs<br>13,808                 |                   |              |                                 |              |
| <b>T/C Baggage</b>                                                                                                    | <b>SE</b>                | 600.0 394.60                           | 346.34                            | 13 500                       |                   |              |                                 |              |
| <b>Cabin storage</b>                                                                                                    | <b>O.B</b>               | 508.8 30c.76                           | 6.86                              |                              |                   |              |                                 |              |
| <b>Payload:</b>                                                                                                    | 653                      |                                        | 1741.58                           | 13,808                       |                   |              |                                 |              |
|                                                                                                    |                          |                                        |                                   | 11 500                       |                   |              |                                 |              |
| LHC                                                                                                    |                          |                                        |                                   | 11 000                       |                   |              |                                 |              |
| <b>Builder</b><br><b>Bay</b>                                                                                                    | Ronard                   | $\frac{1}{2}$                          | <b>Star</b>                       |                              |                   |              |                                 |              |
| 13.065<br>13 176                                                                                                    | 3 306 531.47             | 280.47                                 | 31.3%                             | 10 500                       |                   |              |                                 |              |
|                                                                                                    |                          |                                        |                                   | 1.0 808                      |                   | LW           |                                 |              |
| Mar LRC                                                                                                    |                          |                                        |                                   | 9 50 8                       |                   |              |                                 |              |
|                                                                                                    |                          |                                        |                                   |                              |                   |              |                                 |              |
| CAUTIONS                                                                                                    |                          |                                        |                                   | 9.000                        | arw <sup>13</sup> |              |                                 |              |
| Crew baggage and passengers baggage is stored in<br>the tail cone baggage compartment (ARR 384.6 in).                               |                          |                                        |                                   | 8.500                        |                   |              |                                 |              |
|                                                                                                    |                          |                                        |                                   | 8.808                        |                   |              |                                 |              |
| The sum of crew baggage and passengers baggage may not<br>exceed the total capacity of tail cone baggage compartment -<br>diddition |                          |                                        |                                   | 7 500                        |                   |              |                                 |              |
|                                                                                                    |                          |                                        |                                   | 7800                         |                   |              |                                 |              |
|                                                                                                    |                          |                                        |                                   |                              |                   |              |                                 |              |
|                                                                                                    |                          |                                        |                                   | 6.508                        |                   |              |                                 |              |

Weight & Balance - pdf file available in Leon

In Leon 3.0 **Weight & Balance** panel allows you to manually adjust details. You can edit particular fields and adjust values.

The section W&B is divided into several parts:

- **CONFIGURATION** showing MTOW value.
- **Fuel** fuel weight for Block, Taxi and Trip.
- **Passengers** the weight of pax in particular seats.
- **Crew & Pantry** crew & pantry weight.
- **Baggage** baggage weight (i.e. tailcone and cabin baggage).
- **Result** showing %mac and weight values for: crew & amp pantry, payload, empty aircraft, fuel weight, etc…

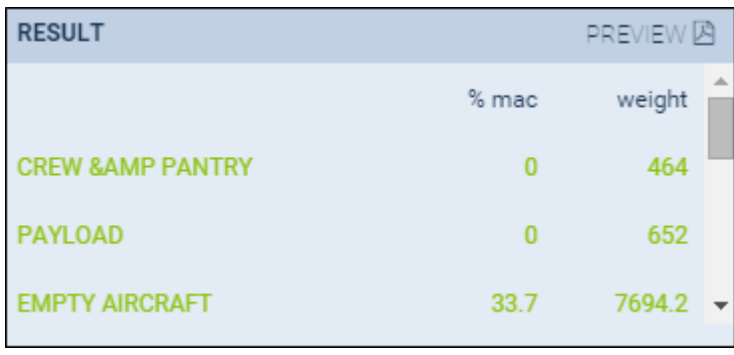

Next to **Result** section you there is 'PREVIEW' link which shows **pdf** with details of **Aircraft Stations**, **Calculations** along with the envelope.

> **In order to set up Weight and Balance for**  $\overline{1}$ **an aircraft you need to contact**  $\mathbf{I}$  $\overline{1}$ **[support@leonsoftware.com](mailto:support@leonsoftware.com) and send** $\mathbf{I}$

 $\mathbf{I}$  $\overline{1}$ Т

## **Aircraft Flight Manual or Weight and Balance Report.**

From: <https://wiki.leonsoftware.com/>- **Leonsoftware Wiki**

Permanent link: **<https://wiki.leonsoftware.com/leon/w-b?rev=1472562416>**

Last update: **2017/03/06 11:59**

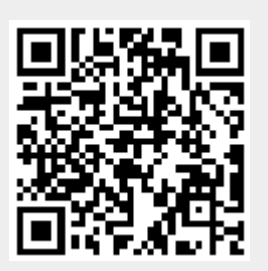